Subject: uninstalled theIDE by mistake - quick question Posted by [mtdew3q](https://www.ultimatepp.org/forums/index.php?t=usrinfo&id=932) on Thu, 19 Aug 2010 02:31:28 GMT [View Forum Message](https://www.ultimatepp.org/forums/index.php?t=rview&th=5441&goto=28149#msg_28149) <> [Reply to Message](https://www.ultimatepp.org/forums/index.php?t=post&reply_to=28149)

hi-

I was having trouble with the gcc version on my system working with Firebird ISQL. I received error messages when trying to create a firebird db. I was about to downgrade to gcc 3.4 and it was processing and I saw upp as a package dependency I think. I tried to abort install right away but I notice theIDE is no longer on my menu in openSuse as an application available for launch.

Basically my code is still on the system as well as upp source files and headers for the framework.

My question is if I reinstall the upp.rpm will it overwrite /home/uname/.upp and the /home/uname/upp folder with my source code when I reinstall? Can I get all my project settings back I specified in theIDE?

I quit for tonight except maybe reinstalling if I hear back from you. It is very frustrating that isql in firebird is not compatible with the gcc version i have because there was like 11 package dependencies. I have the current stable release of firebird and I am stuck either upgrading to a non stable version of Firebird or somehow rolling back to an old version of gcc which i really do not want to do. I have gcc-4.x.x installed now as that is what currently ships with opensuse. i hope if i can get theIDE up and running again with retaining my settings i will try to upgrade firebird next to 2.5 and see if that helps.

thanks for any input on the reinstall issuejim

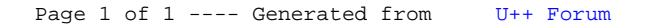